# 多维分析实现跨维度参数联动(关系数据源参数做跳板)

(本文档仅供参考)

# 问题

如何实现不同维度之间的参数联动效果。

## 解决方案

可考虑通过在关系数据库中维护好不同维度之间的映射关系,用sql查询实现联动效果。

(1)在关系数据库中创建维度映射表

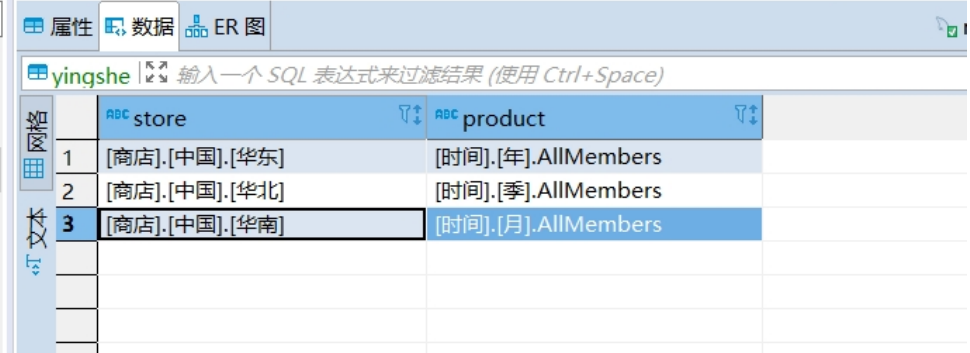

#### (2)基于步骤(1)关系数据源创建参数,其中"时间"参数根据"地图"参数进行联动

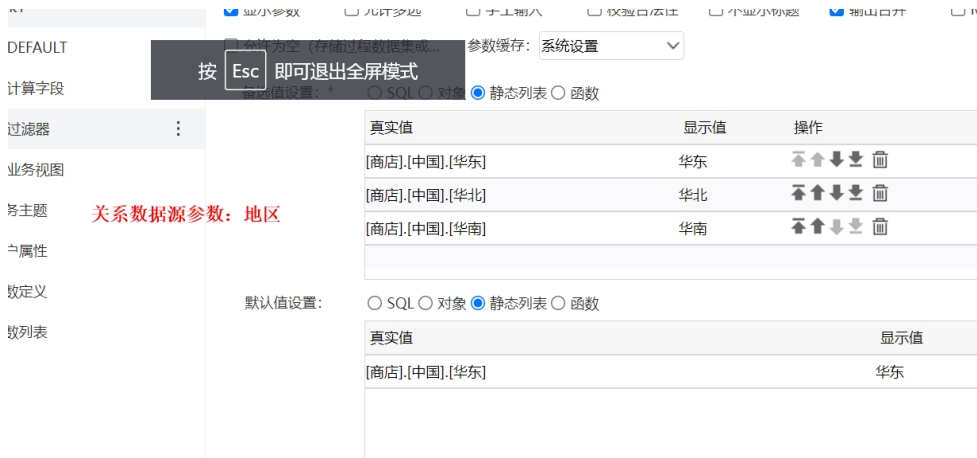

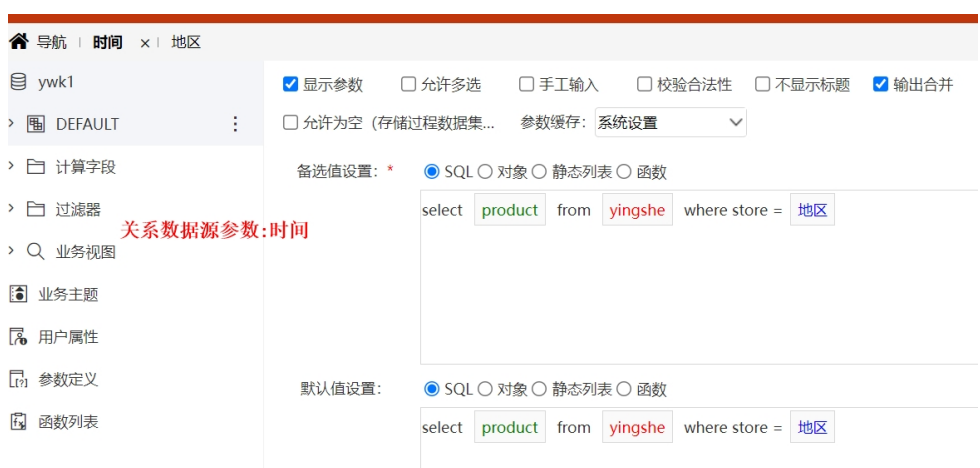

### (3)在多维查询中新建自定义命名集

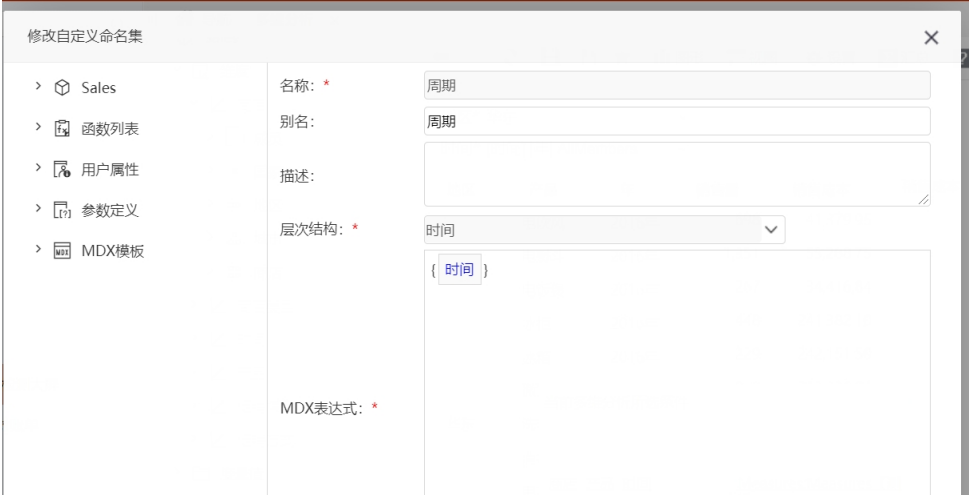

## (4)将自定义命名集拖拽至行区

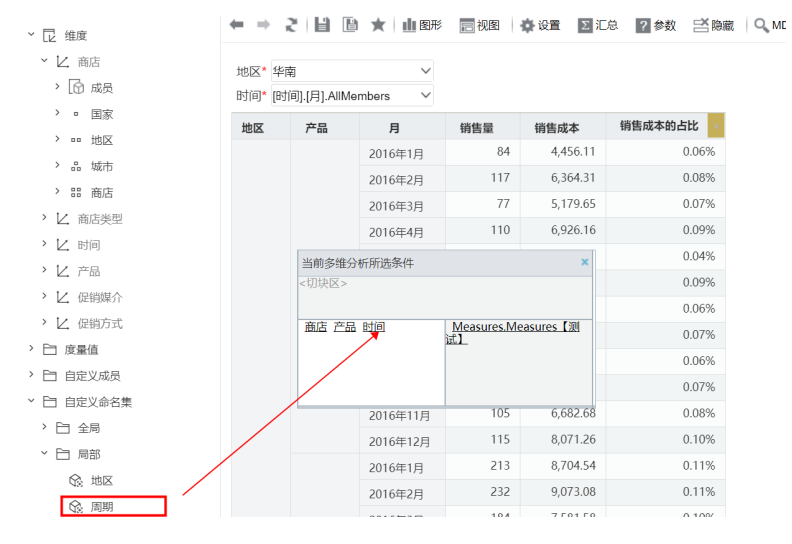

#### (5)最终演示效果

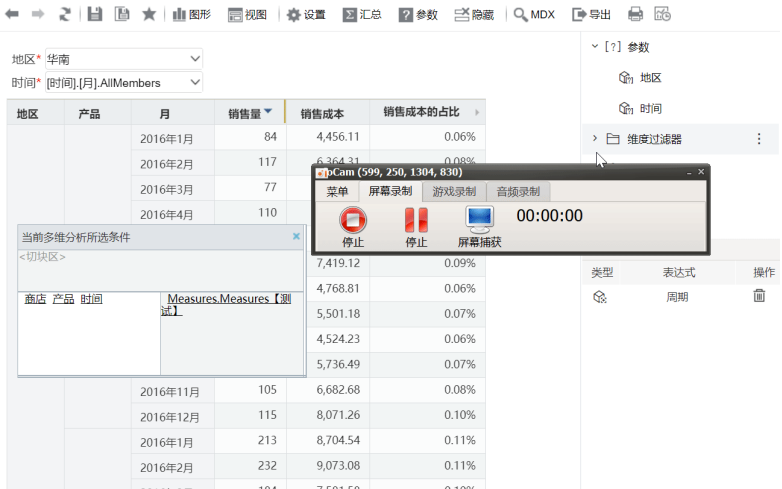